## **DAFTAR RUJUKAN**

- Ahmad faisal, 2016, Pengertian DF player http://gudang-faisal.blogspot.com/2016/04/df-player.html?m=1
- Ajang rahmat, 2013, Cara Mudah Memprogram DFPlayer Mini MP3 Module Dengan Arduino [https://kelasrobot.com/cara-mudah-memprogram-dfplayer-mini-mp3](https://kelasrobot.com/cara-mudah-memprogram-dfplayer-mini-mp3-) module-denganarduino/
- Diki Hermawan, 2015, Rancangan Prototype pemantau jumlah pengunjung https://ejournal.bsi.ac.id/ejurnal/index.php/ji/article/download/80/55
- Djukarnanan, 2015, Arduino nano sekilas tentang arduino nano <https://djukarna4arduino.wordpress.com/2015/01/19/arduinonano,diakses> pada tanggal 19 januari 2015.
- I Wayan Eka Prastia, 2015, Rancang Bangun Monitoring Level Muka Air Tanah Di Perkebunan Lahan Gambut Menggunakan SMS Sebagai Pengirim Informasi Data Berbasis Mikrokontroler <https://ojs.unud.ac.id/index.php/spektrum/article/download/49139/29273>
- Suleman, 2015, Rancangan Prototype pemantau jumlah pengunjung Minimarket https://ejournal.bsi.ac.id/ejurnal/index.php/ji/article/download/80/55

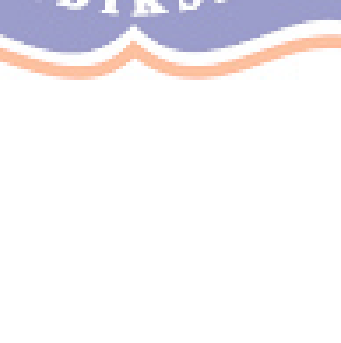